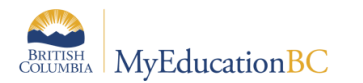

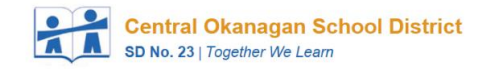

## EOYR Checklist for Middle/Secondary Schools refer to the Mid/Secondary Year End & Next Year Activities Manual

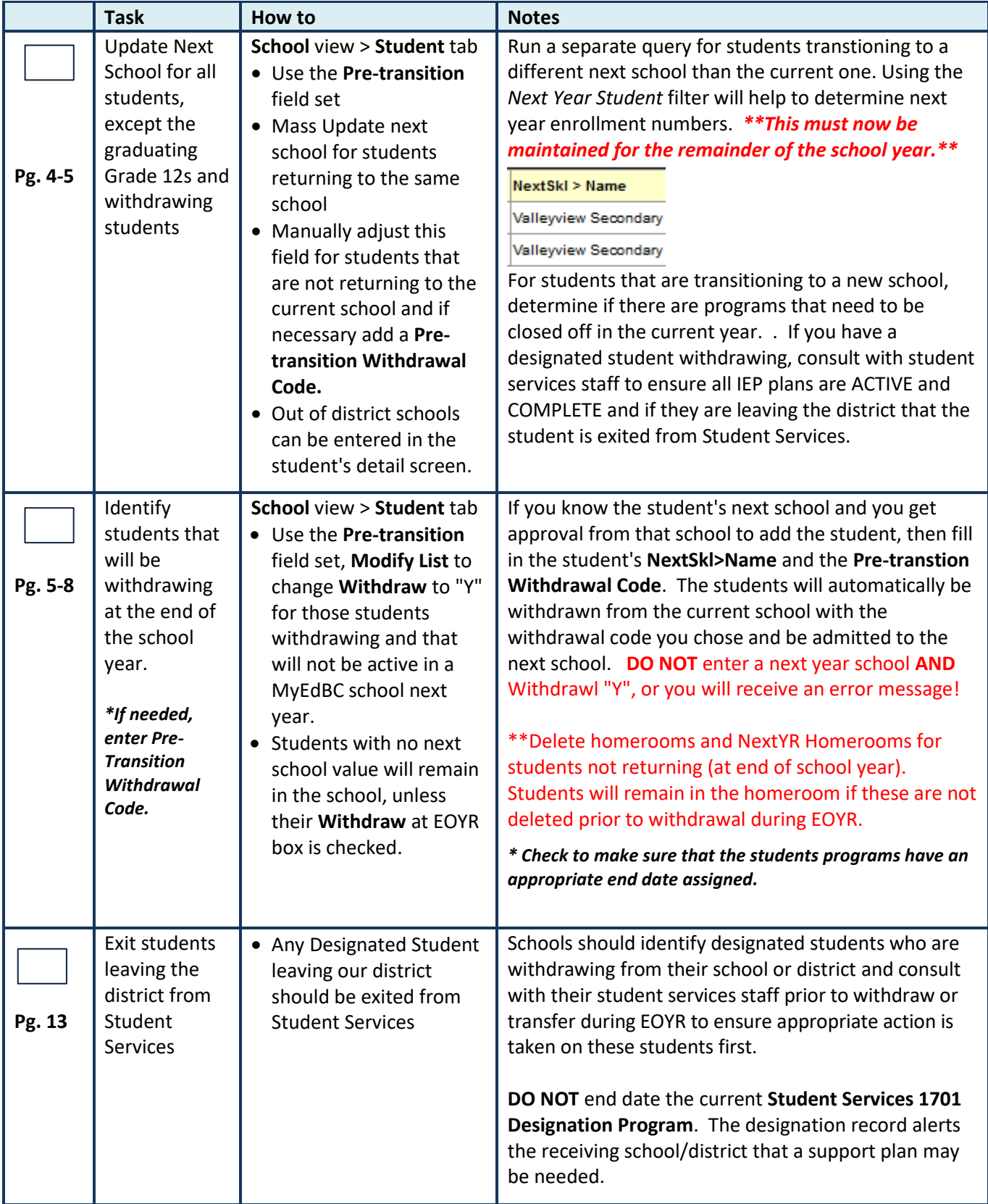

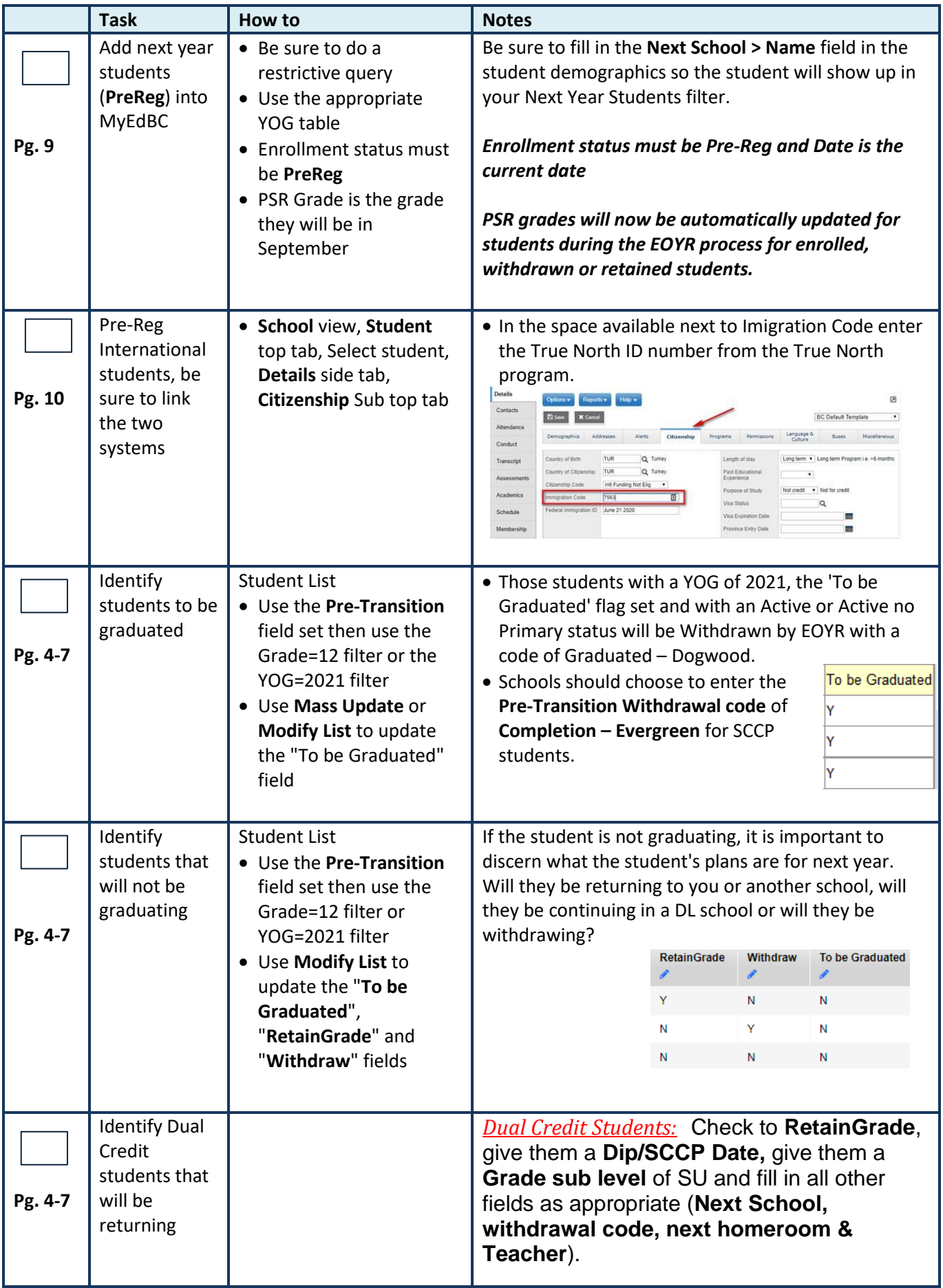

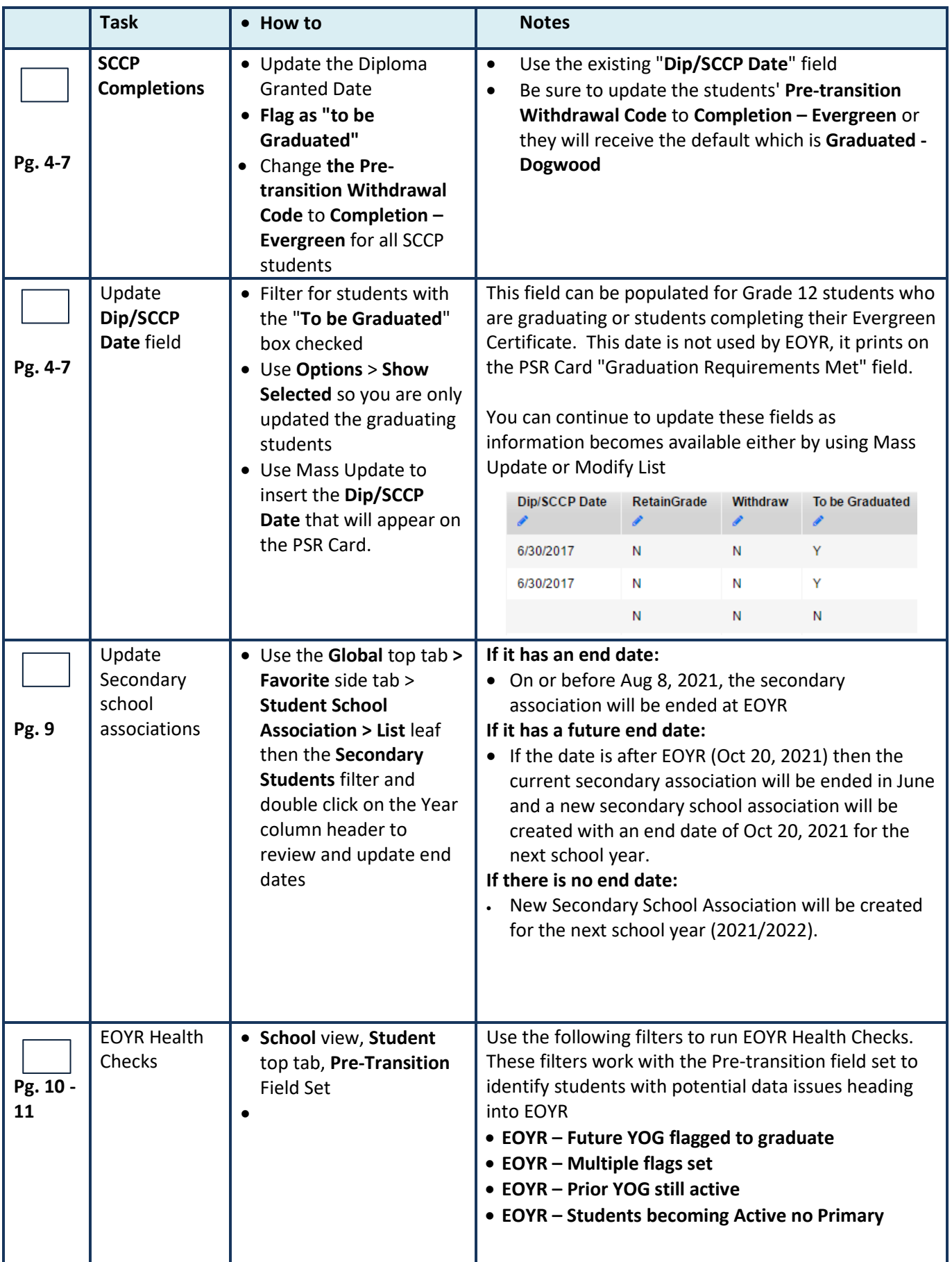

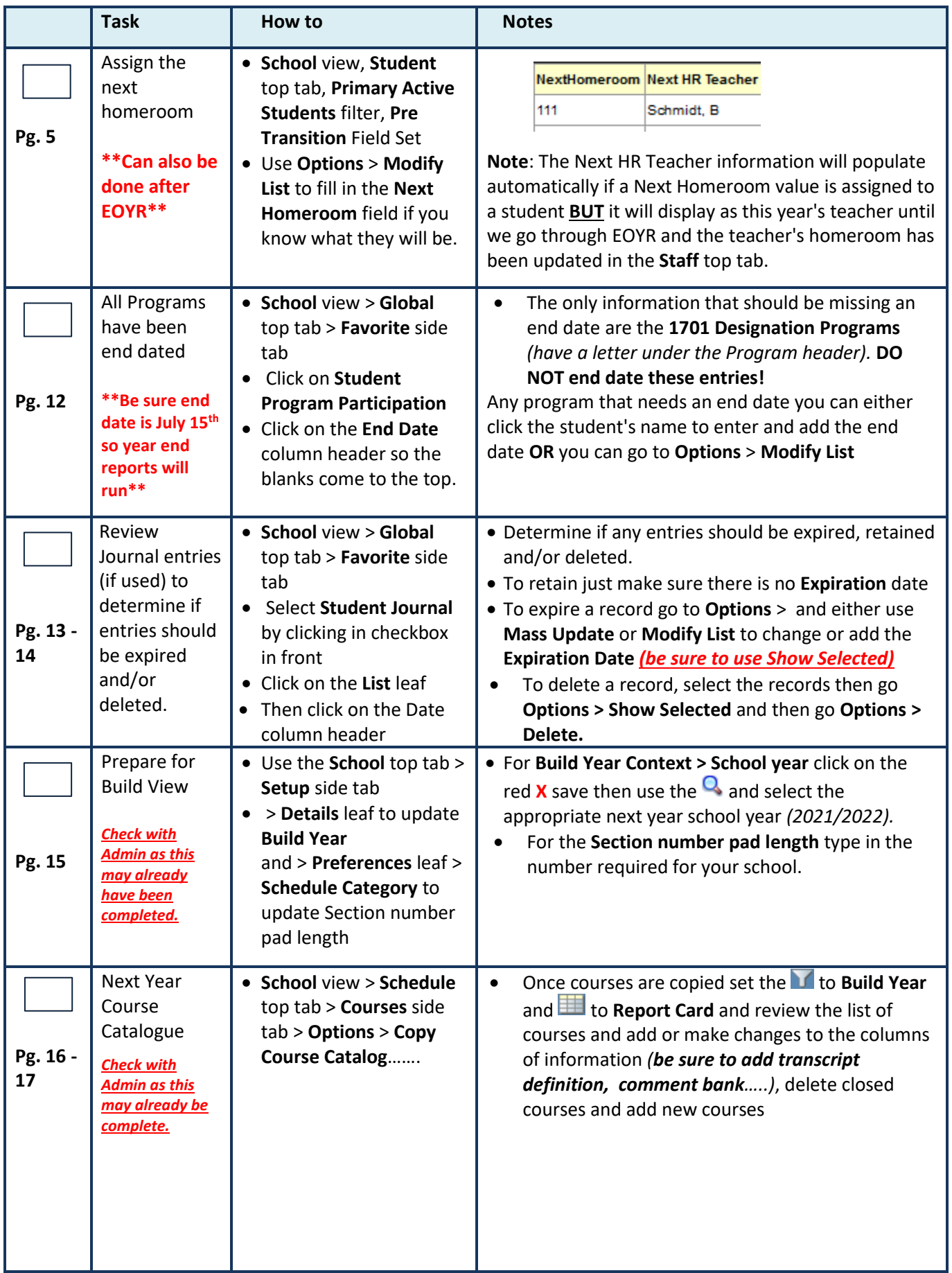

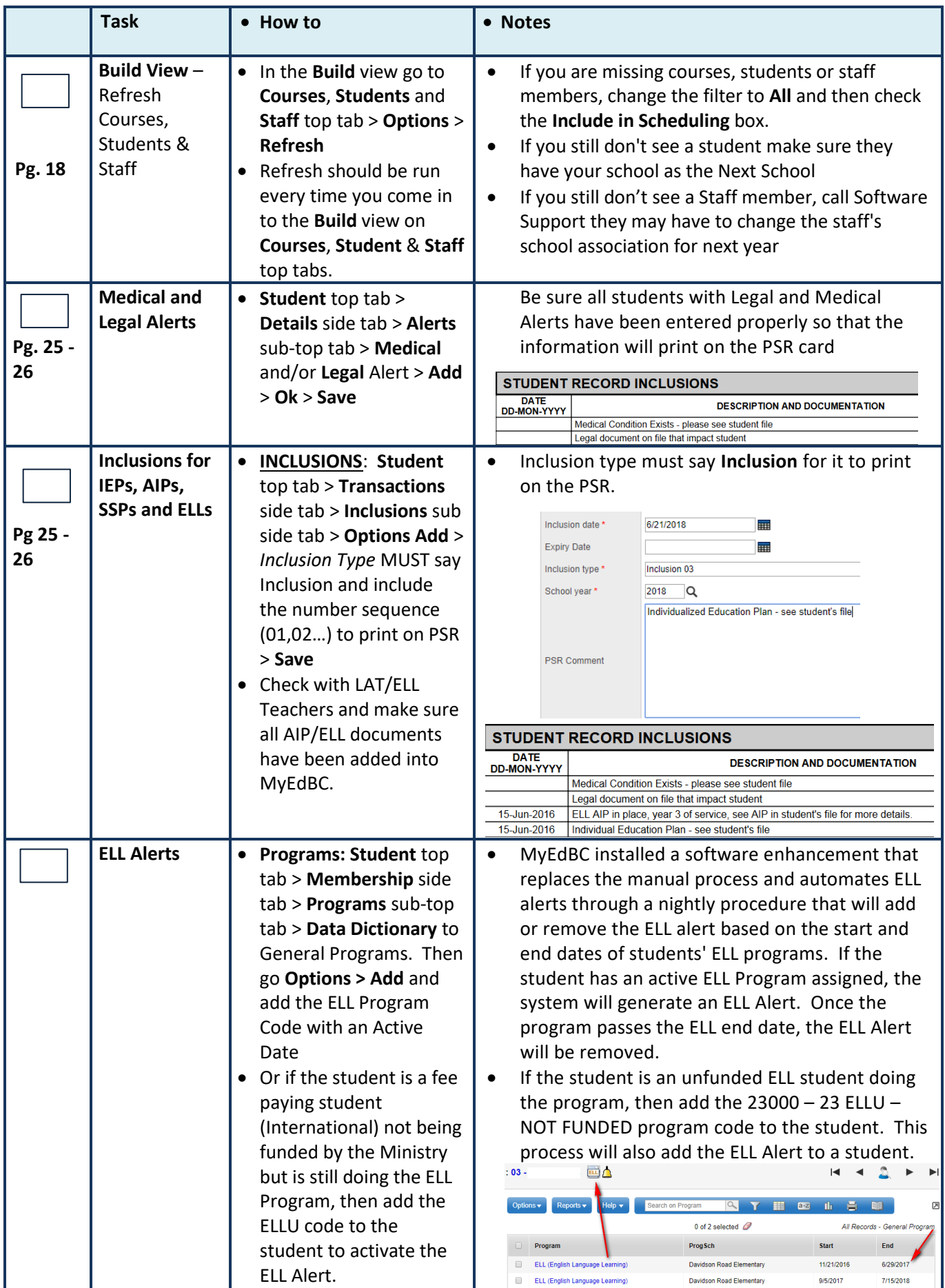

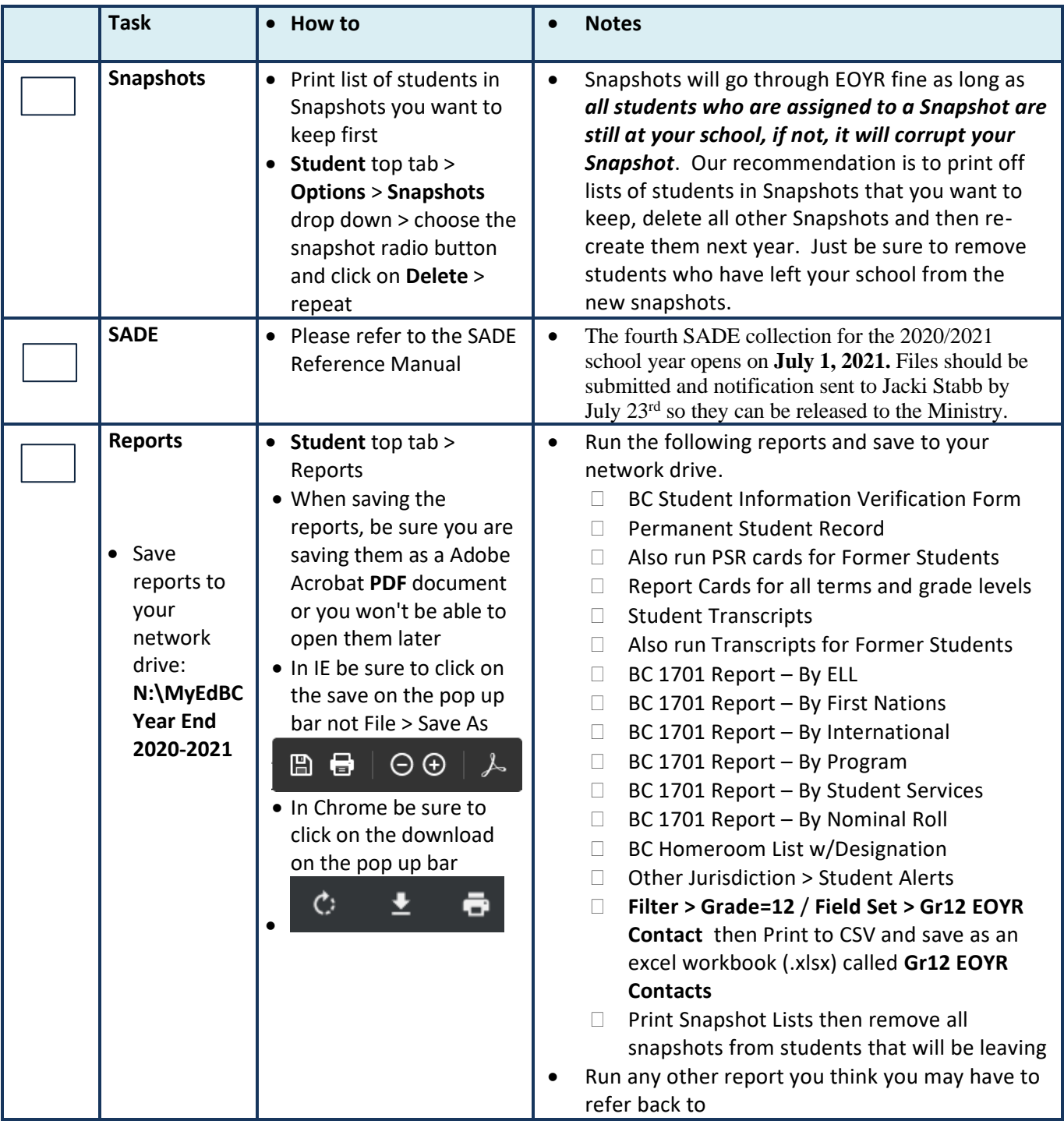

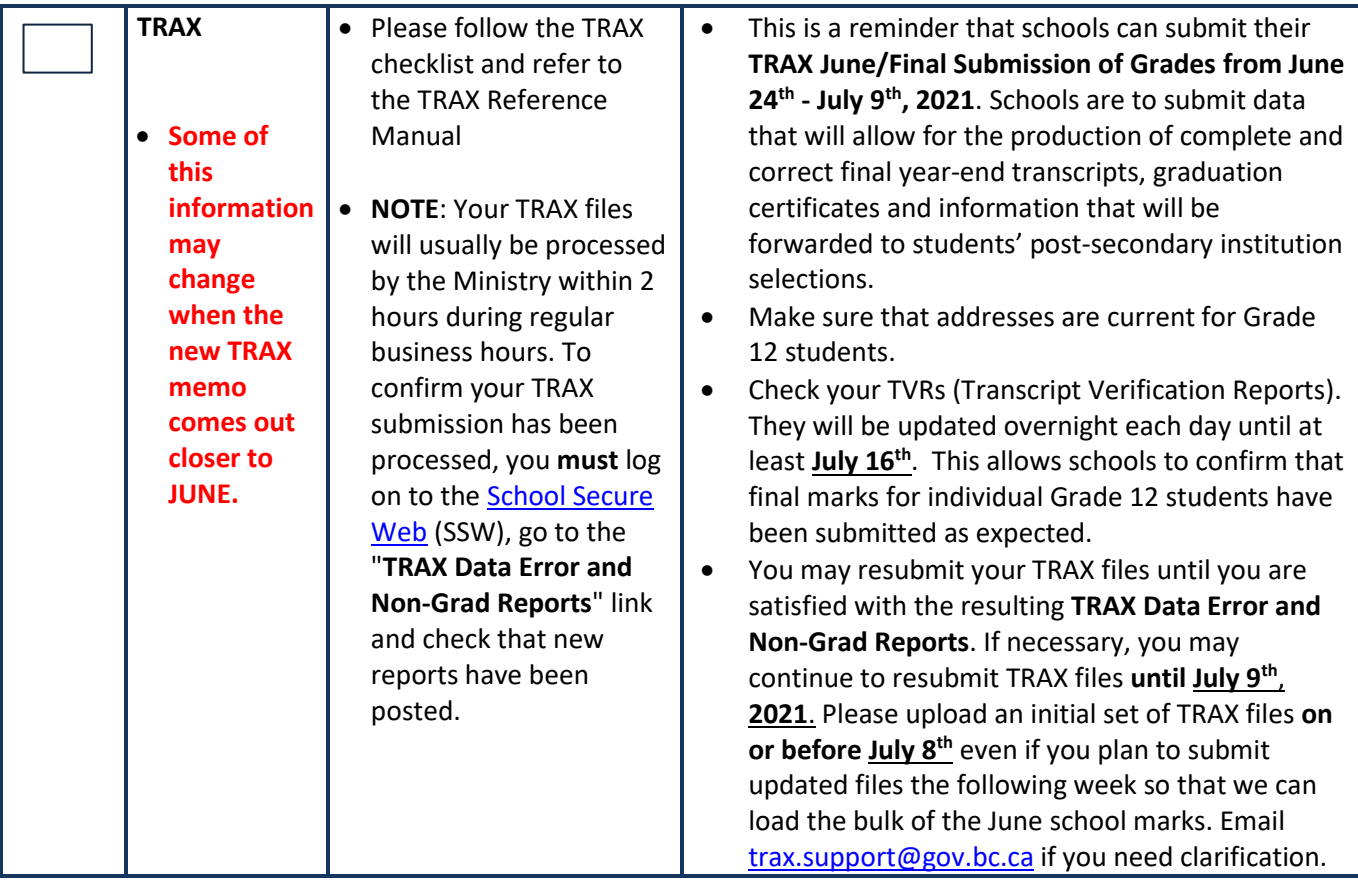

\_\_\_\_\_\_\_\_\_\_\_\_\_\_\_\_\_\_\_\_\_\_\_\_\_\_\_\_\_ \_\_\_\_\_\_\_\_\_\_\_\_\_\_\_\_\_\_\_\_\_\_\_\_\_\_\_\_\_\_\_\_\_\_\_ \_\_\_\_\_\_\_\_\_\_\_\_\_\_\_\_\_\_\_\_

Completed By **Example 2** Principal's Signature Date Date

Scan and email completed checklist to [software.support@sd23.bc.ca](mailto:software.support@sd23.bc.ca) by **July 9 th, 2021**.